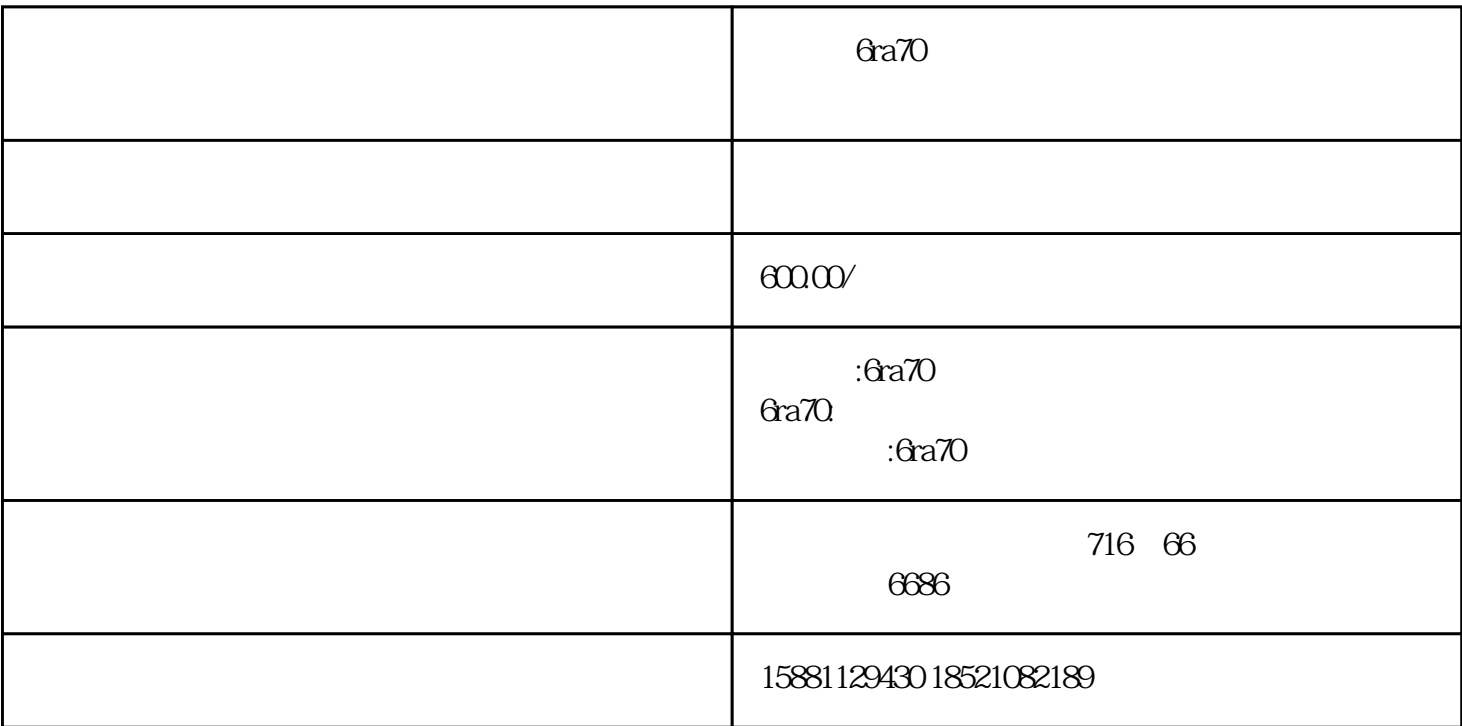

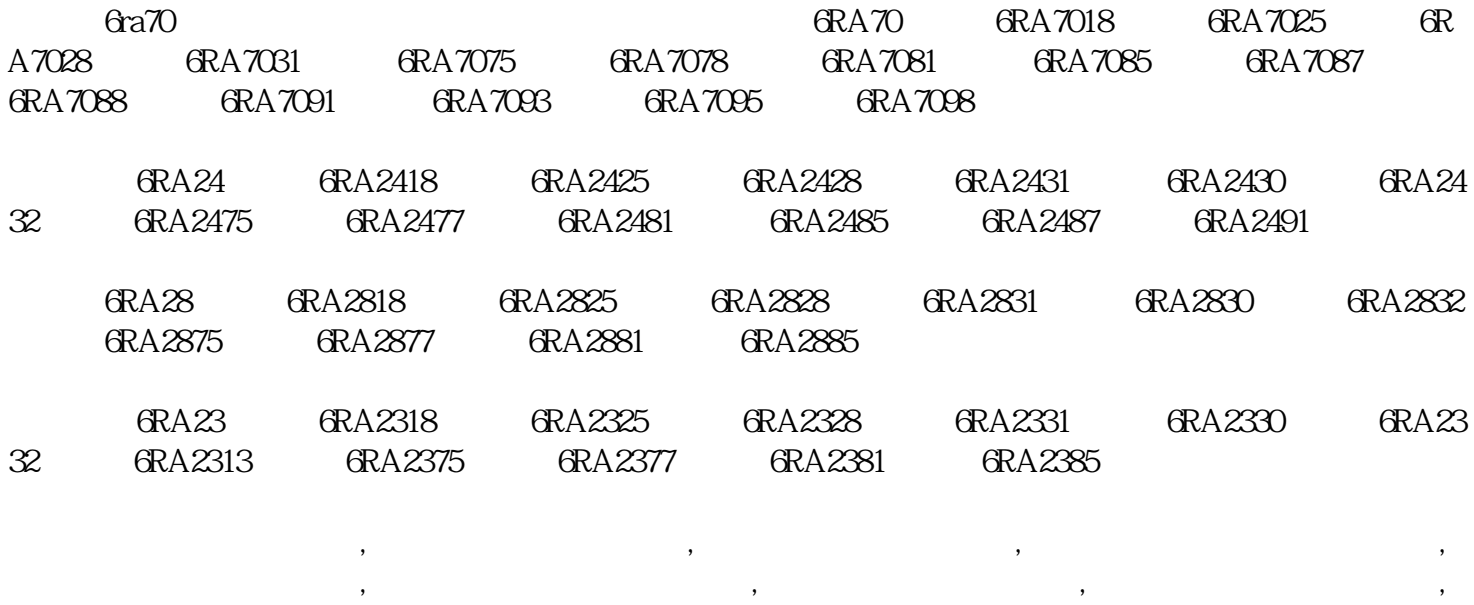

SIEMENS

6RA706RA24 6RA28 6SE70 6SE71

 $C$ 98043-A7002-L4 $C$ 98043-A7002-L1 $C$ 98043-A7003-L4

MM420MM430MM440

GFC 6SN 6FX 1FT 1FK 1PH

MC6SE70

S7200S7300S7400S5

 $\overline{\mathcal{L}}$ 

## C98043-A7002-L1C98043-A7001-L1C98043-A7006-L1C98043-A7009-L1

C98043-A16001-B4C98043-A1601-L4C98043-A1600-L1

## 6SE7023-2ES87-2DA06SE7028-0ES87-2DA06SE7032-7EB87-2DA0

 6SE7090-0XX84-0AB0 6SE7033-2EG84-1JF1 6RY1700 6RY1701 6RY1702 6RY17036SY7000-0AB286SY700-0AB30 6SY7000-0AD50 6SY7000-0AA75 6SY7000-0AB42 6SW1700 6RX1240 6SX7010

## 6SL3362-0AG00-0AA16SY7000-0AE336SY7000-0AC75

SIEMENS

6SE70 MM440 MM430

6RA70 6RA23 6RA24

S5 S7200 S7300 S7400 PLC

TP270MP277

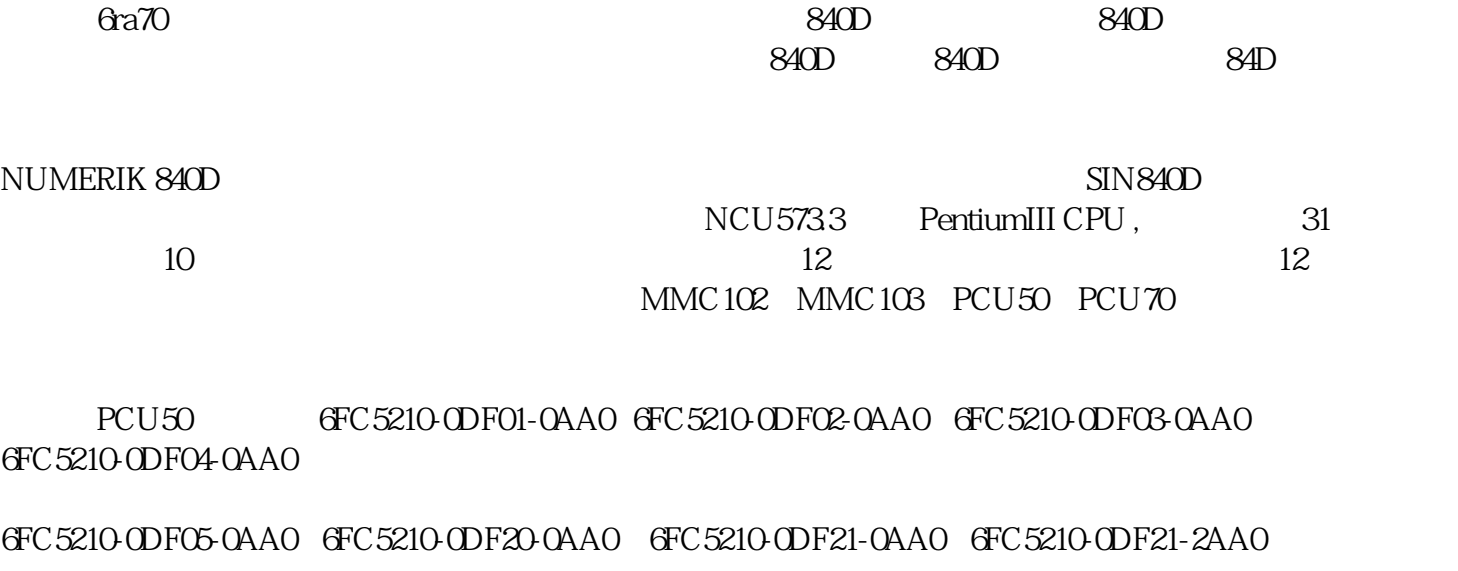

6FC5210-0DF22-0AA0 6FC5210-0DF22-1AA0 6FC5210-0DF22-2AA0 6FC5210-0DF23-2AA0

6FC5210-0DF01-0AA0 6FC5210-0DF02-0AA0 6FC5210-0DF03-0AA0 6FC5210-0DF04-0AA0

6FC5210-0DF05-0AA0 6FC5210-0DF20-0AA0 6FC5210-0DF21-0AA0 6FC5210-0DF21-2AA0

6FC5210-0DF22-0AA0 6FC5210-0DF22-1AA0 6FC5210-0DF22-2AA0 6FC5210-0DF23-2AA0

6FC5210-0DF02-0AA0 6FC5210-0DF03-0AA0 6FC5210-0DF04-0AA0 6FC5210-0DF05-0AA0

6FC5210-0DF20-0AA0 6FC5210-0DF21-0AA0 6FC5210-0DF21-2AA0 6FC5210-0DF22-0AA0

6FC5210-0DF22-1AA0 6FC5210-0DF22-2AA0 6FC5210-0DF23-2AA0 6FC5210-0DF23-2AA0

 $[$   $]$ 

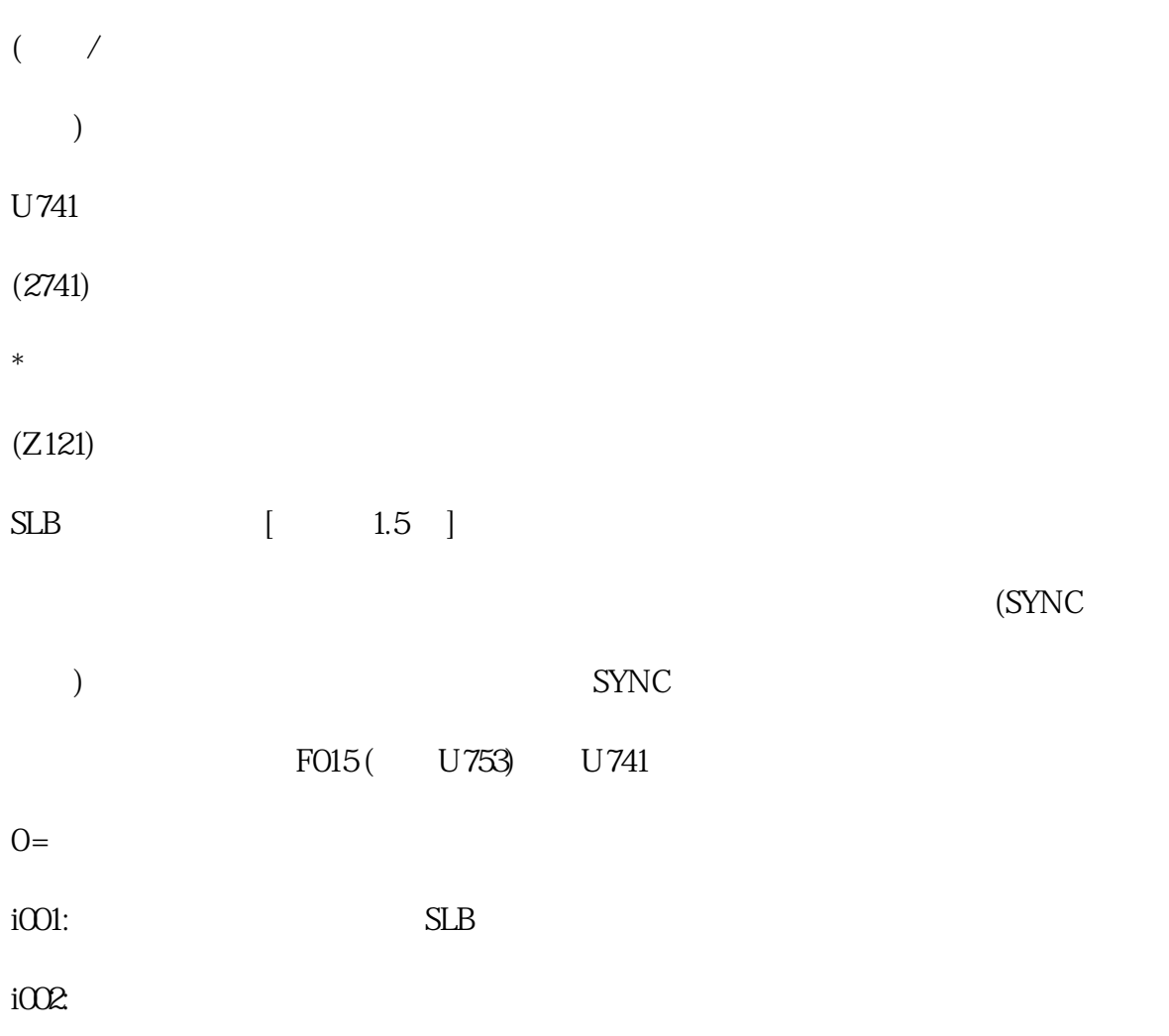

![](_page_3_Picture_69.jpeg)

![](_page_4_Picture_57.jpeg)

![](_page_5_Picture_18.jpeg)

 $[$  1.9  $1.9$  < 1.00 ms]